CONFIDENCIAL

# **API Rastreamento**

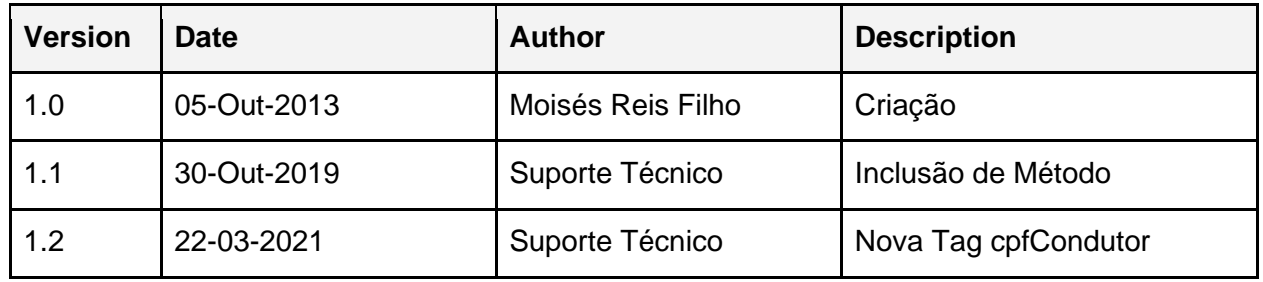

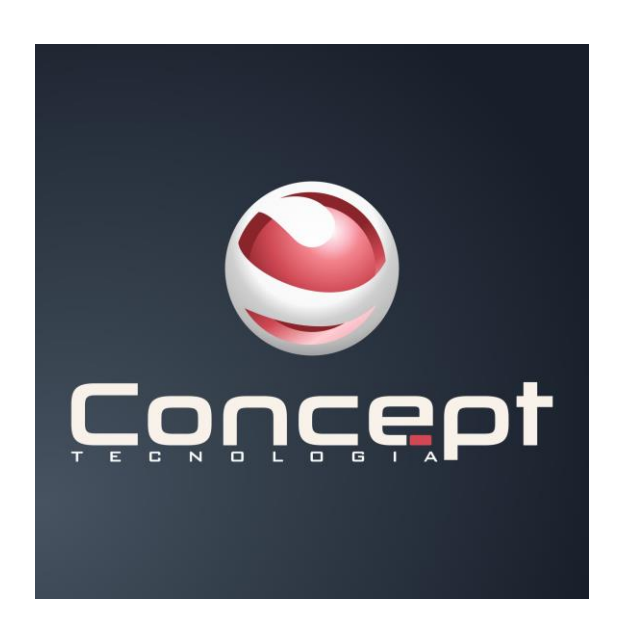

# Métodos

### **Introdução:**

Documentação descritiva da API com retorno em JSON para utilizando dos dados de rastreamento.

### **1. Autenticação**

Método utilizado autenticar no sistema de rastreamento. Obrigatório para a utilização dos demais métodos.

**Url**

**http://rastreamento.concept.inf.br/GPSCorporativo/rest/autenticar**

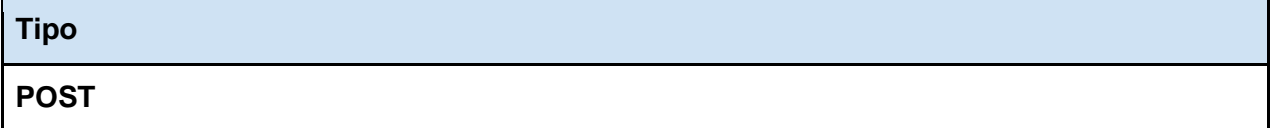

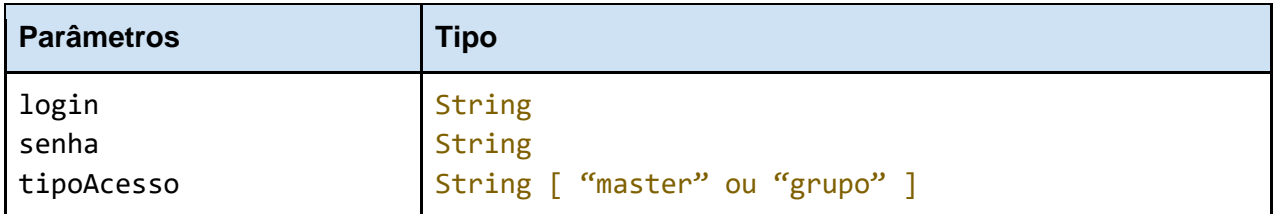

#### **login**

logino CPF ou CNPJ do cliente que será autenticado.

#### **senha**

senhaa senha de acesso ao sistema.

#### **tipoAcesso**

tipoAcessoinforma qual o tipo de acesso será autenticado. Para a API somente serão aceitos os tipos **master** e **grupo**.

#### **Retorno**

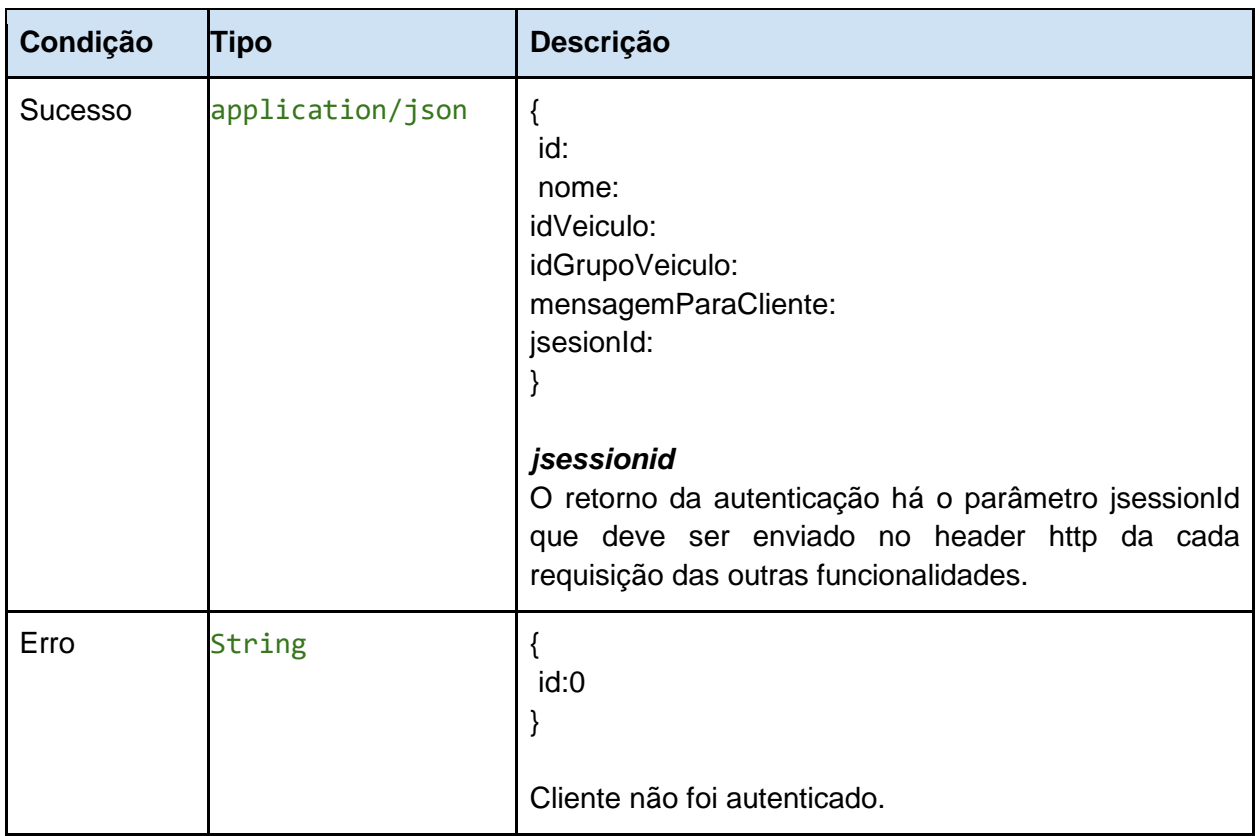

# **2. Posição Atual**

Retorna a posição de todos os veículos referentes ao acesso autenticado.

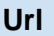

**http://rastreamento.concept.inf.br/GPSCorporativo/rest/rastrearVeiculos**

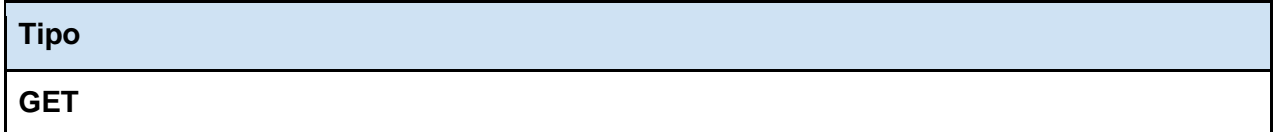

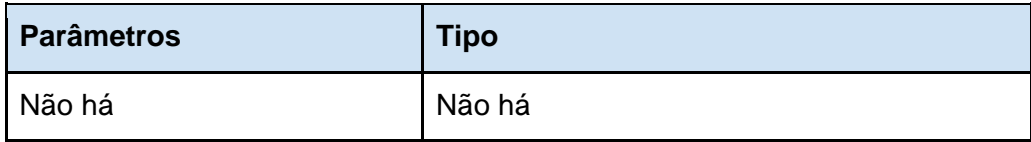

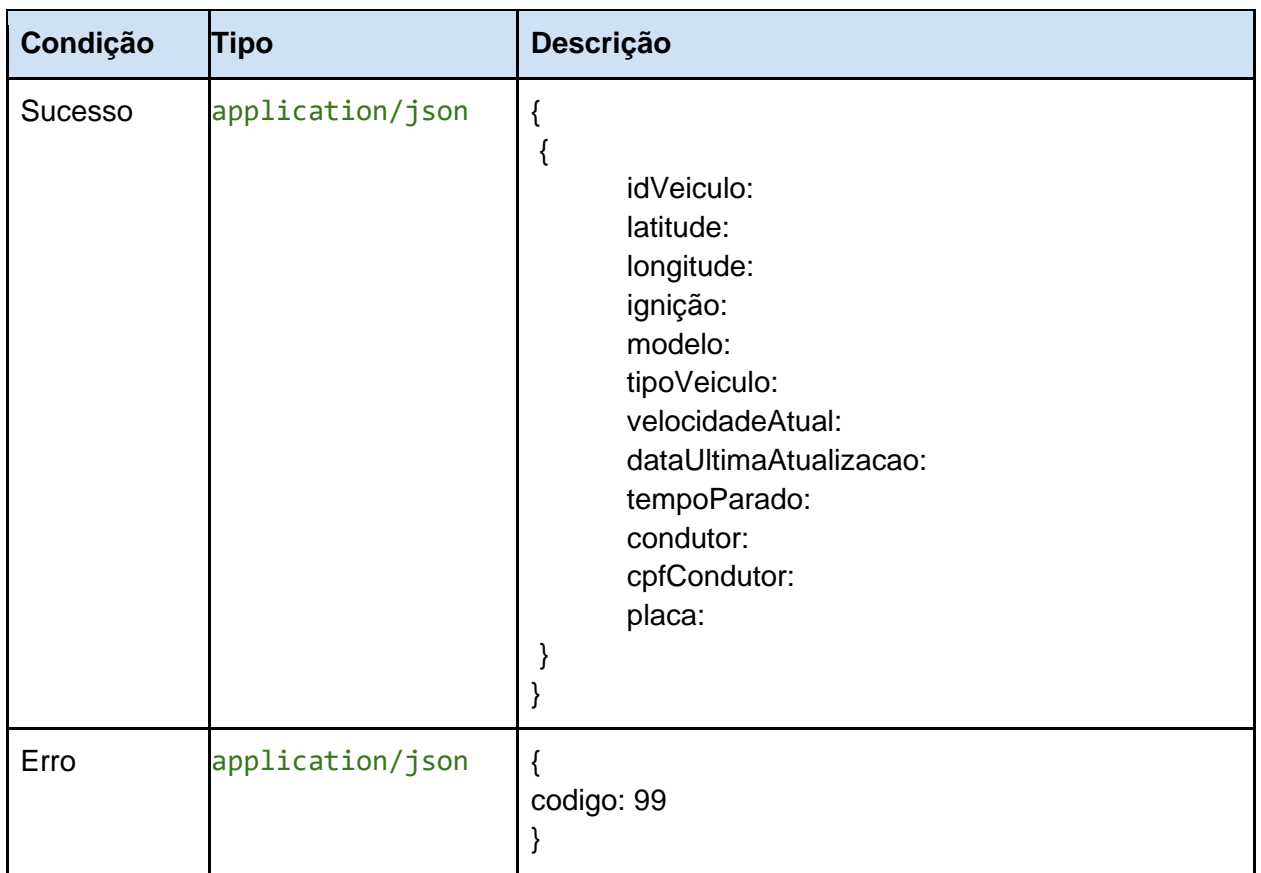

### **Retorno**

## **3. Percursos Anteriores**

Método utilizado para enviar uma mensagem sem agendamento de horário.

#### **Url**

**http://rastreamento.concept.inf.br/GPSCorporativo/rest/rastrearVeiculoPorData**

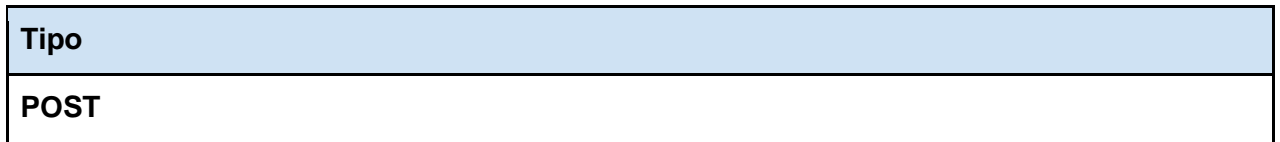

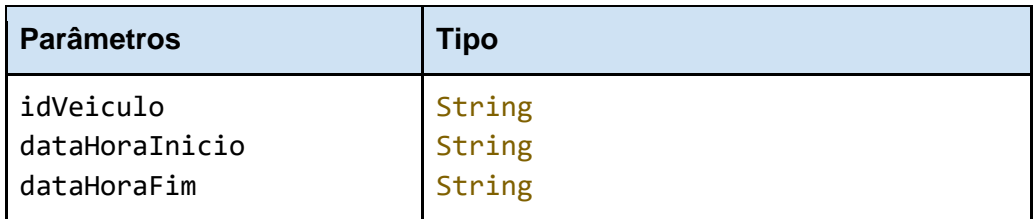

#### **idVeiculo**

idVeiculo oidentificador do veículo obtido através da função 2. Posição Atual.

#### **datHoraInicio**

dataHoraInicio Data e hora de início do percurso no format **YYYYMMDDHHmmss**.

#### **datHoraFim**

dataHoraFim Data e hora do fim do percurso no formato **YYYYMMDDHHmmss**.

### **Retorno**

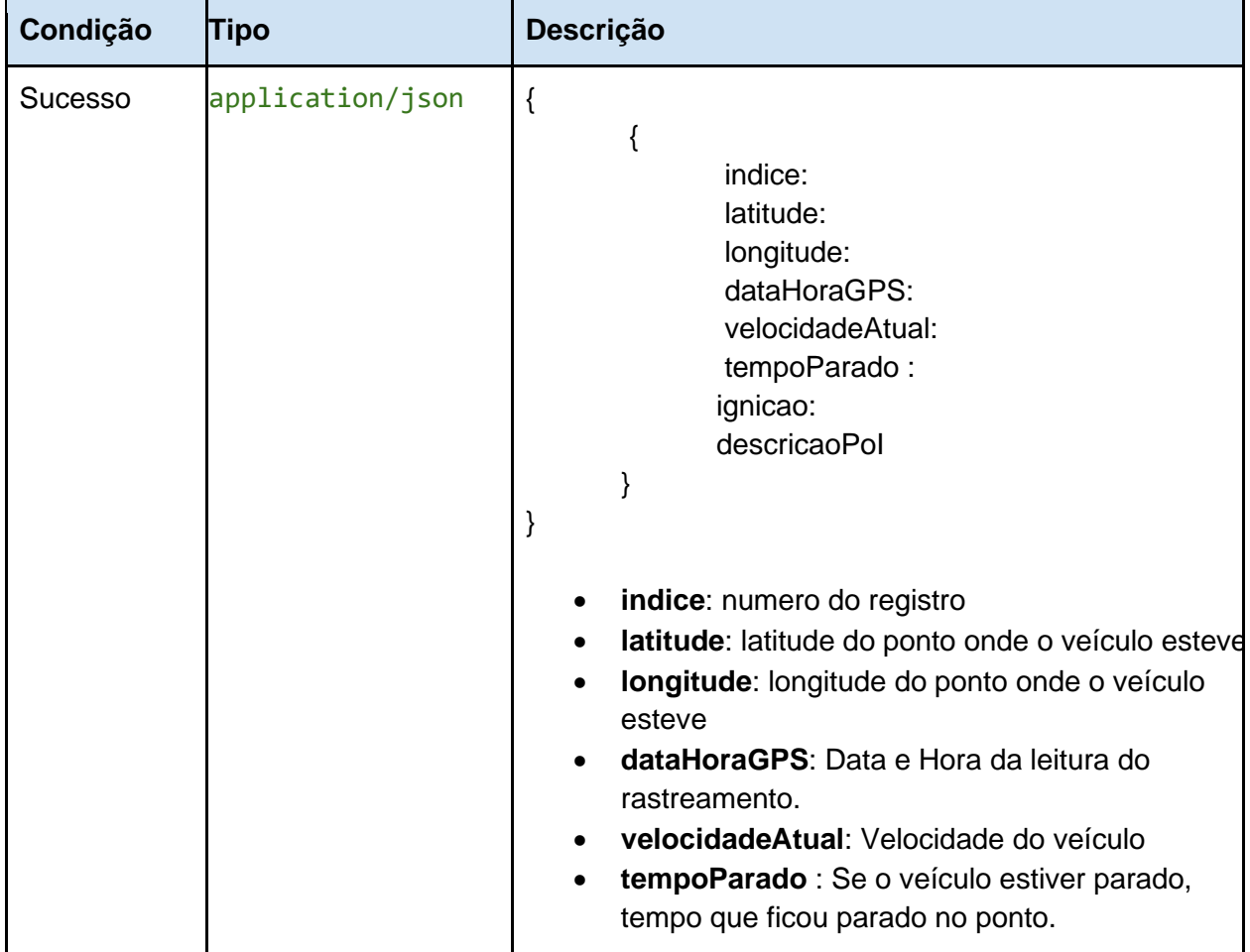

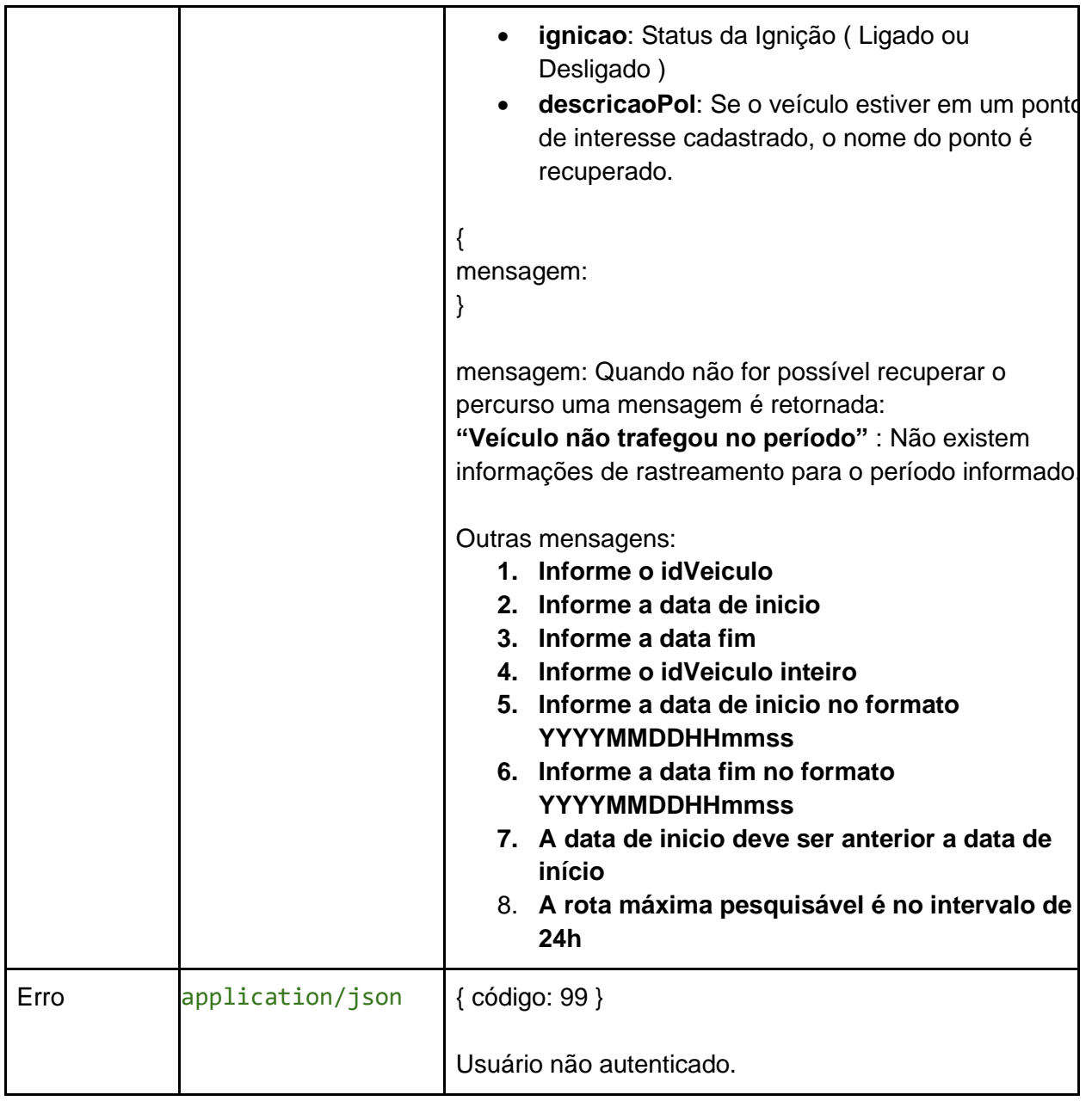

## **4. Percursos Anteriores vários veículos**

Método utilizado recuperar registros anteriores a partir de uma identificador limitado até 1000 registros.

#### **Url**

**http://rastreamento.concept.inf.br/GPSCorporativo/rest/rastrearPorIdentificador**

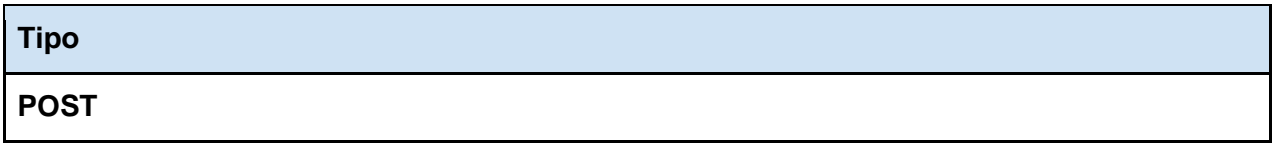

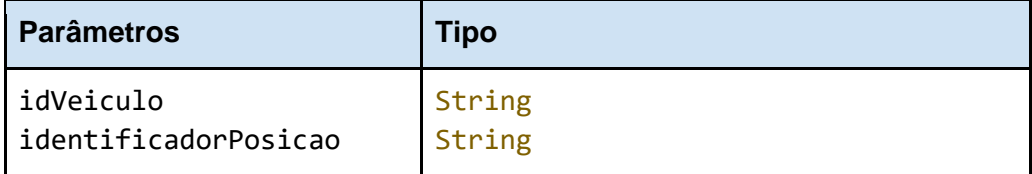

#### **idVeiculo**

o identificador do veículo obtido através da função 2. Não obrigatório.

#### **identificadorPosicao**

indentificador único da posíção da qual se deseja recuperar os percursos anteriores.

### **Retorno**

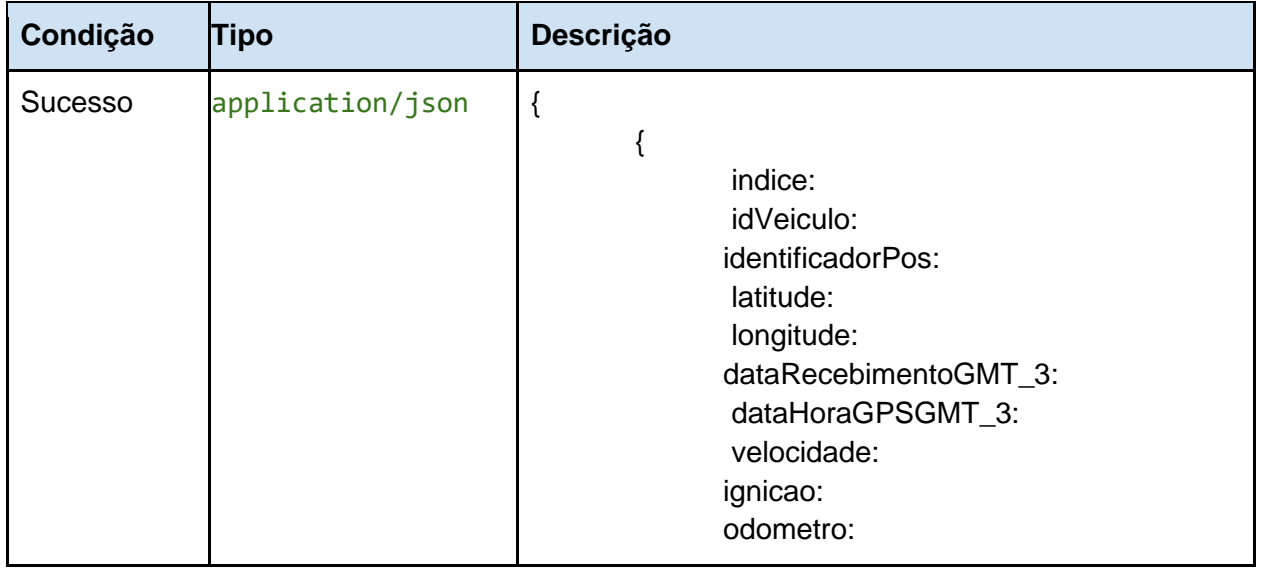

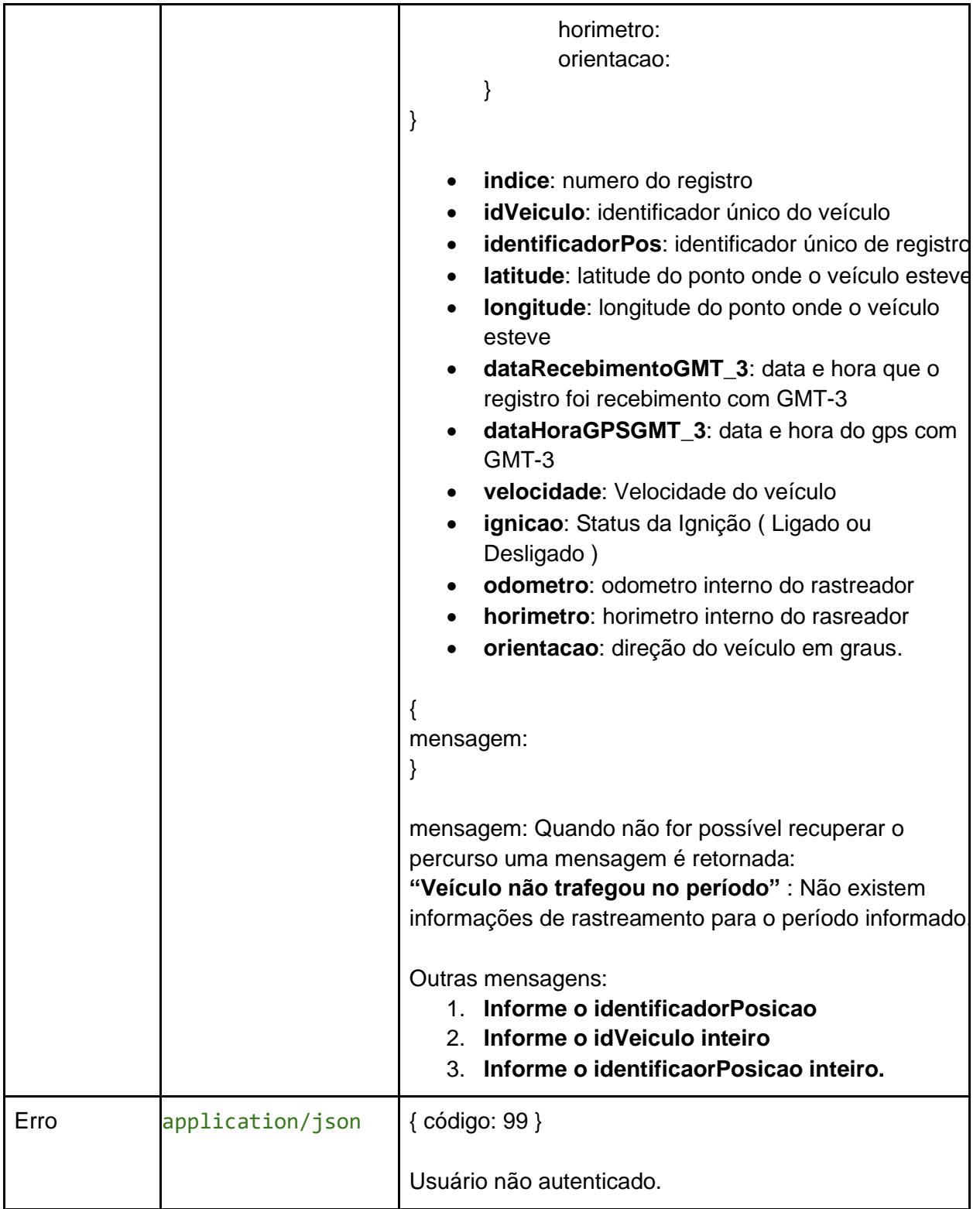